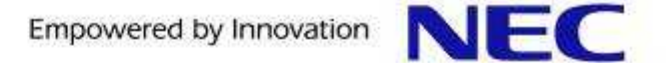

### LAPP/SELinux SE-PostgreSQL Web

#### KaiGai Kohei <kaigai@ak.jp.nec.com> NEC OSS

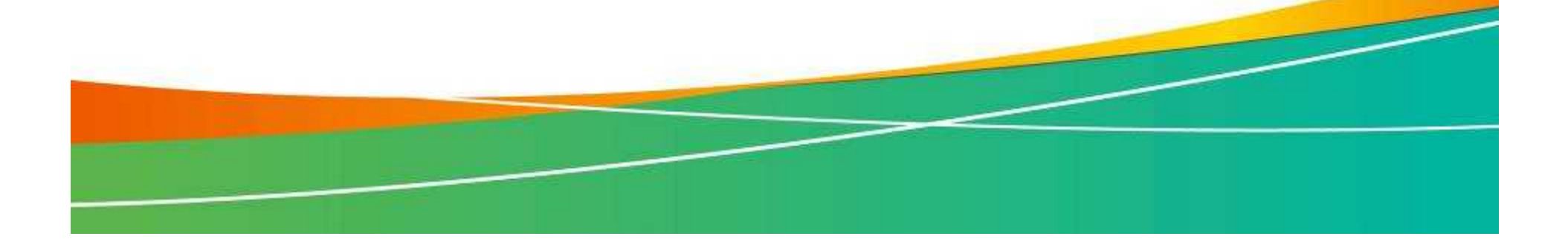

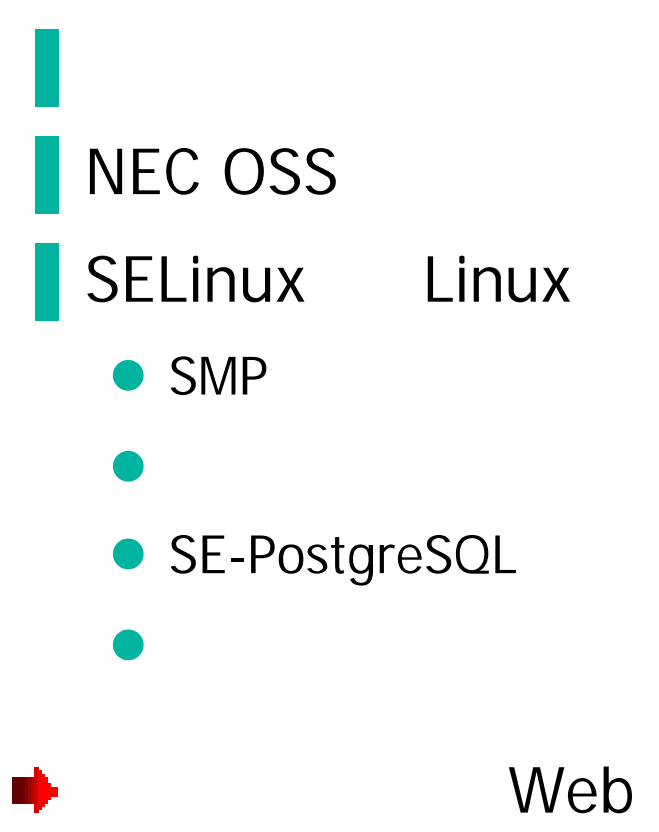

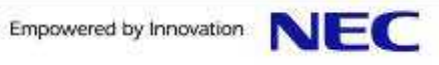

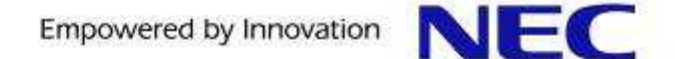

- 1. Background
- 2. SE-PostgreSQL
- 3. Apache/SELinux Plus
- 4. LAPP/SELinux

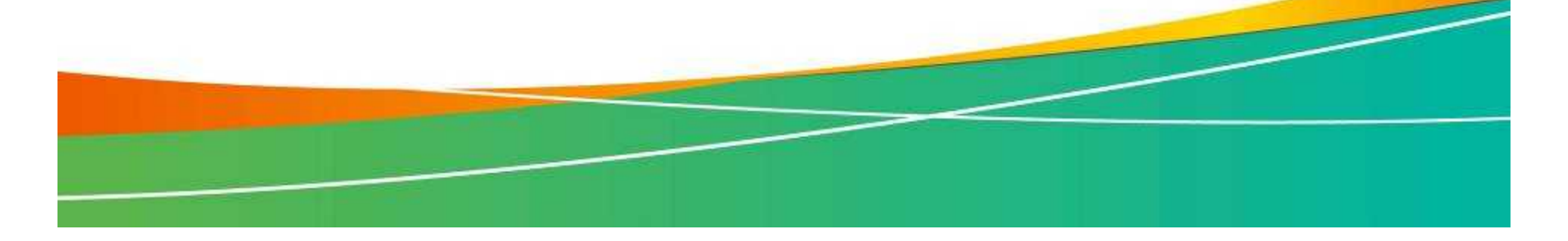

#### Web

**Web** 

 $\bullet$ 

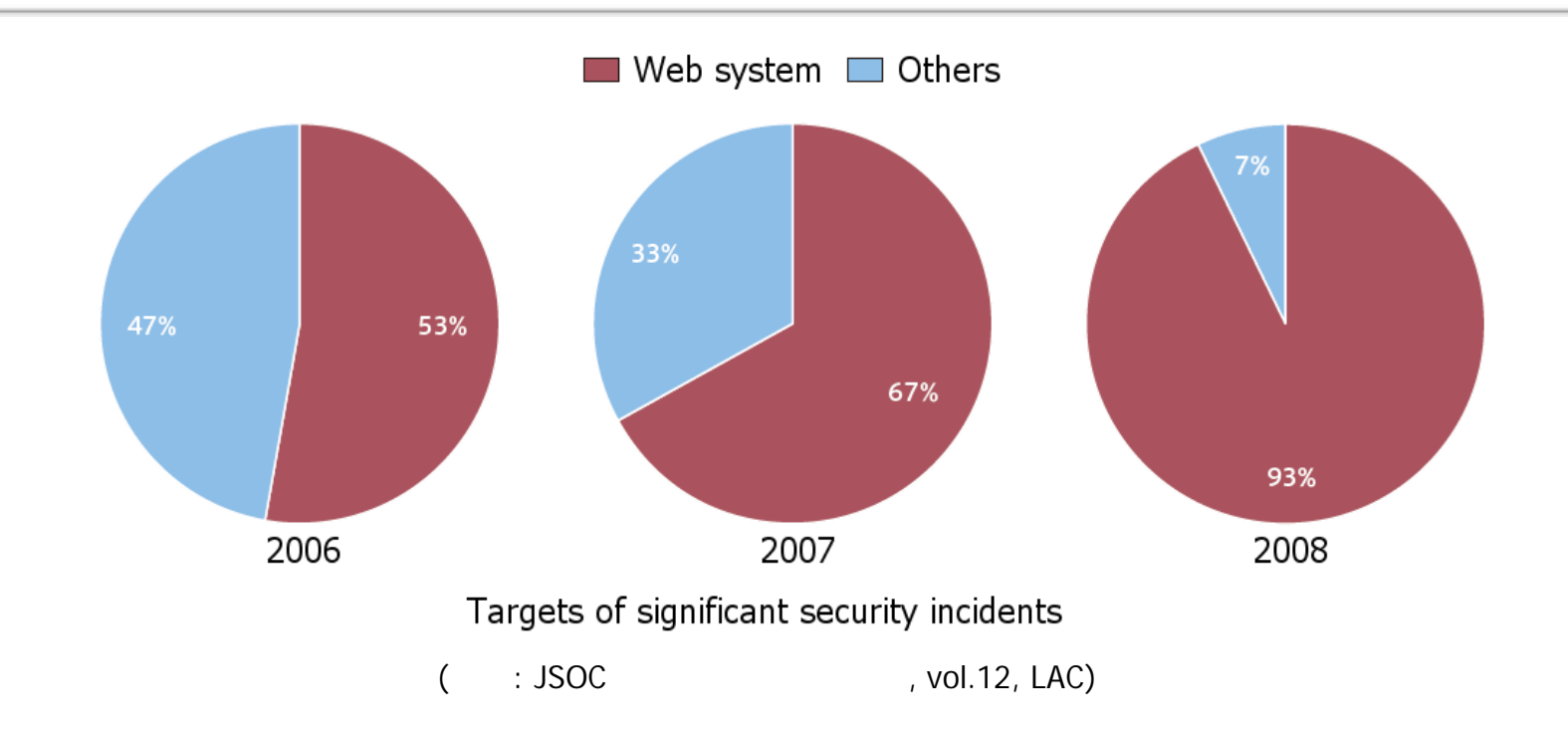

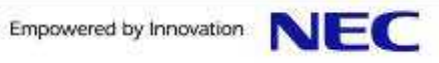

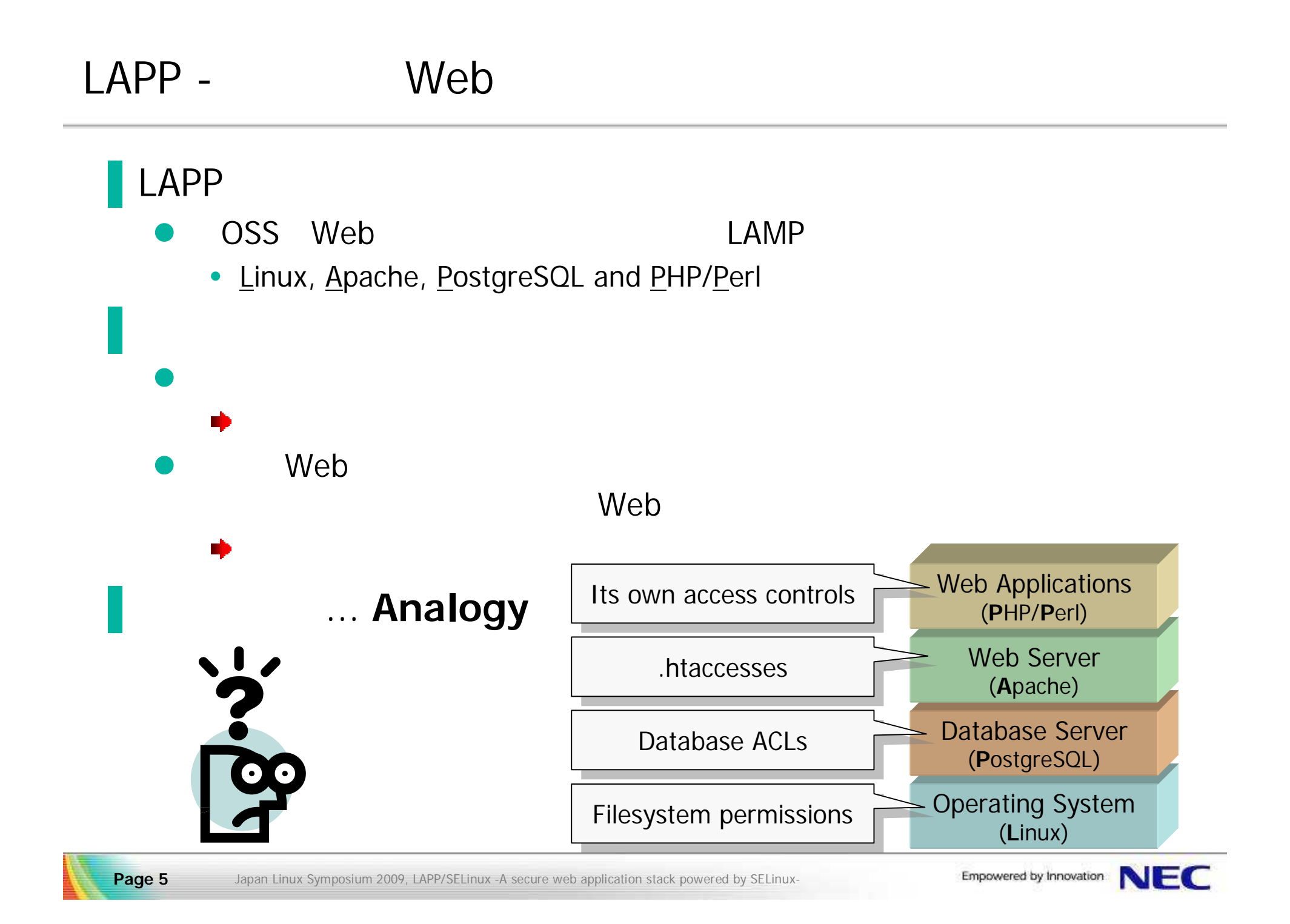

#### OS DB

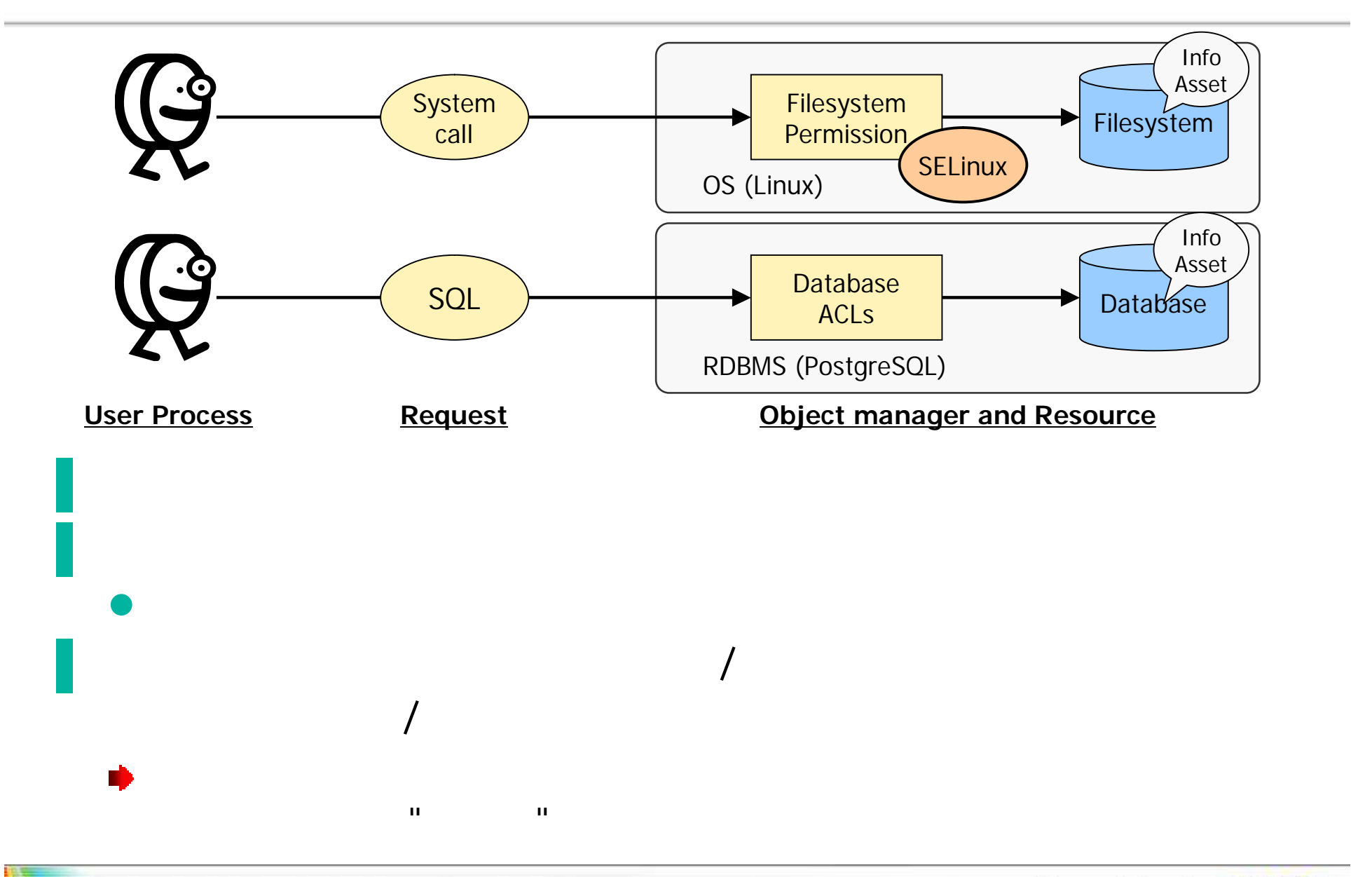

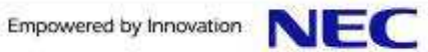

#### SSH Web

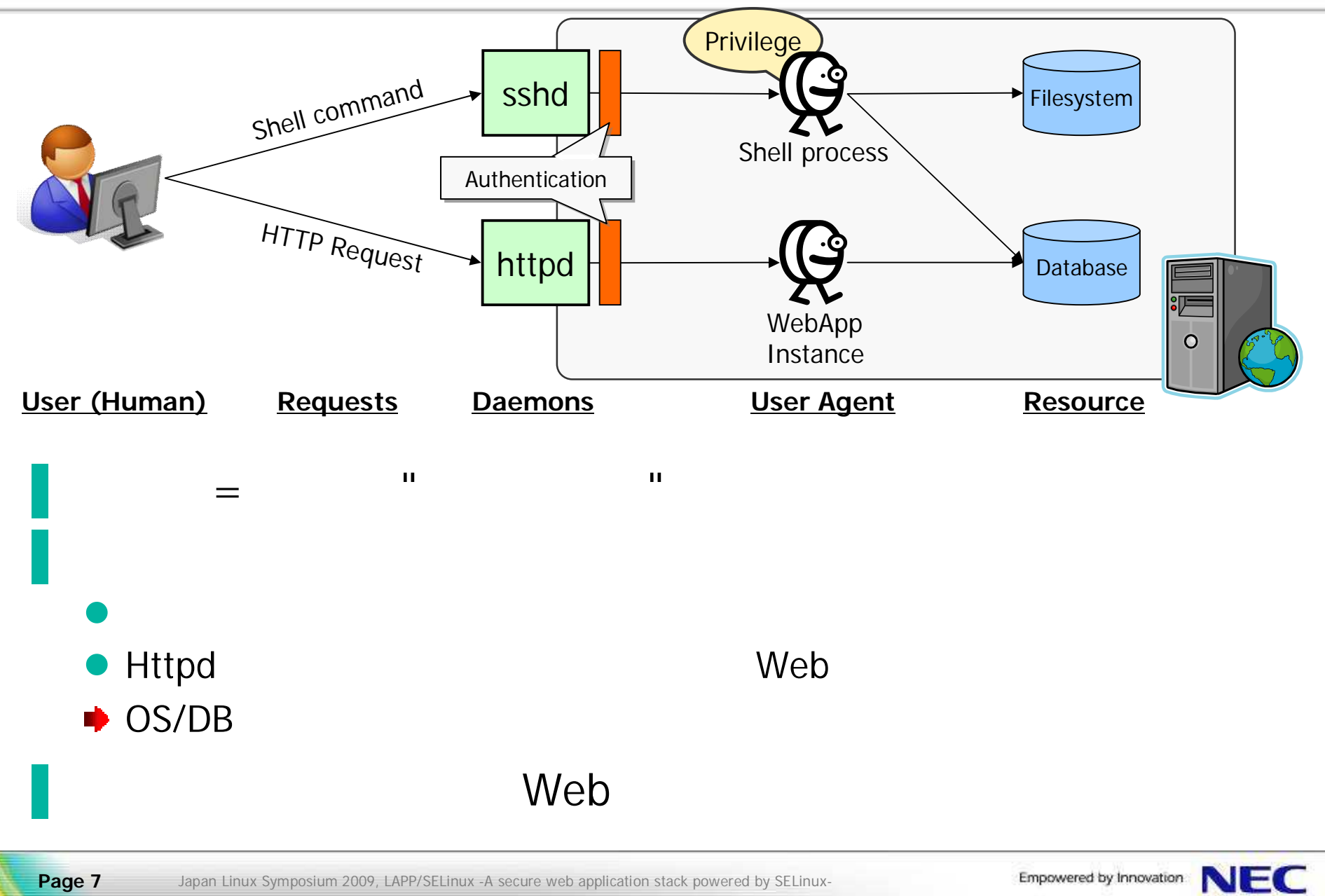

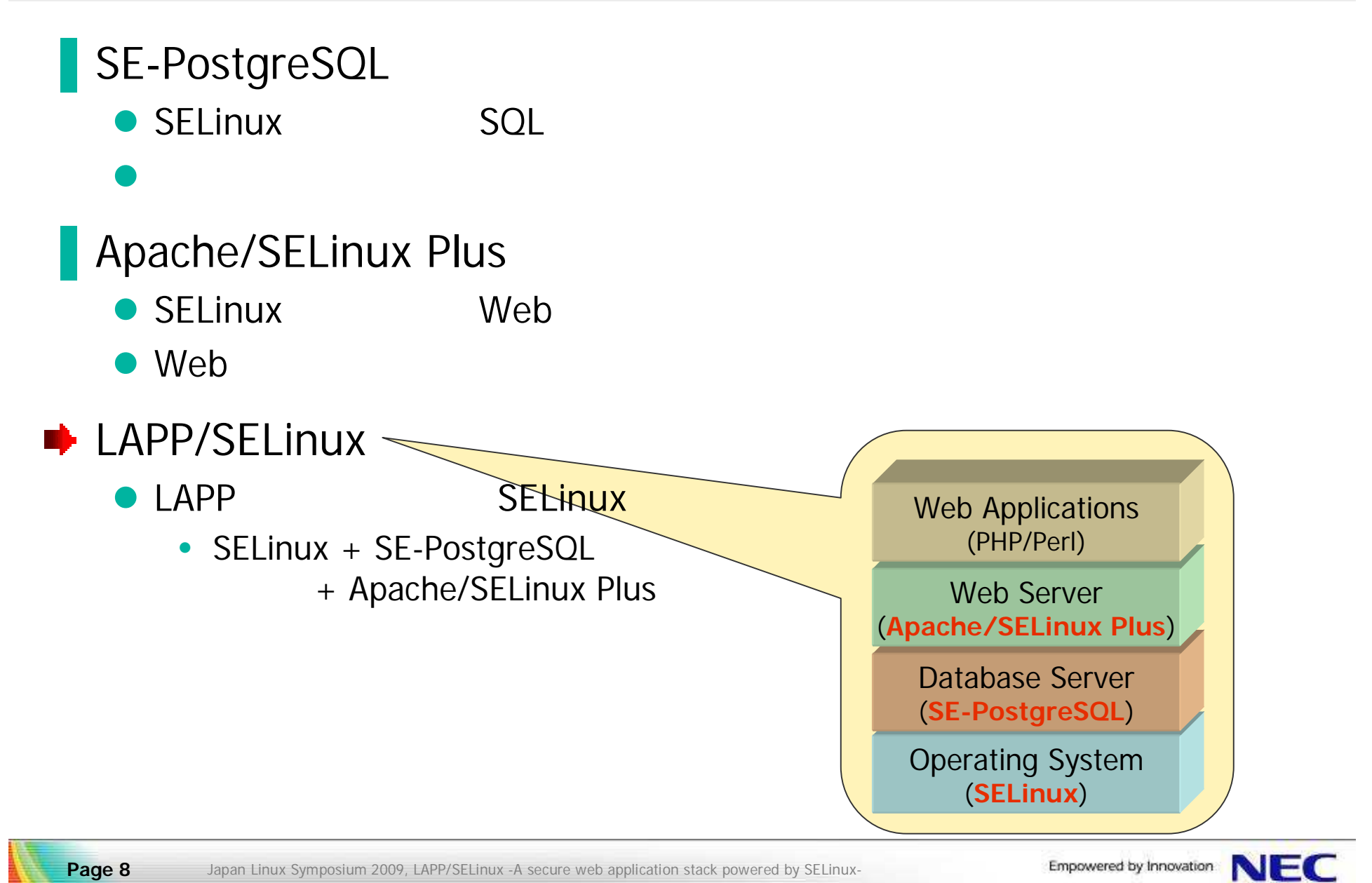

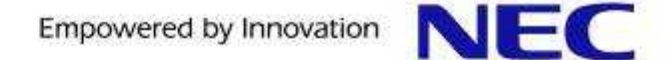

- 1. Background
- 2. SE-PostgreSQL
- 3. Apache/SELinux Plus
- 4. LAPP/SELinux

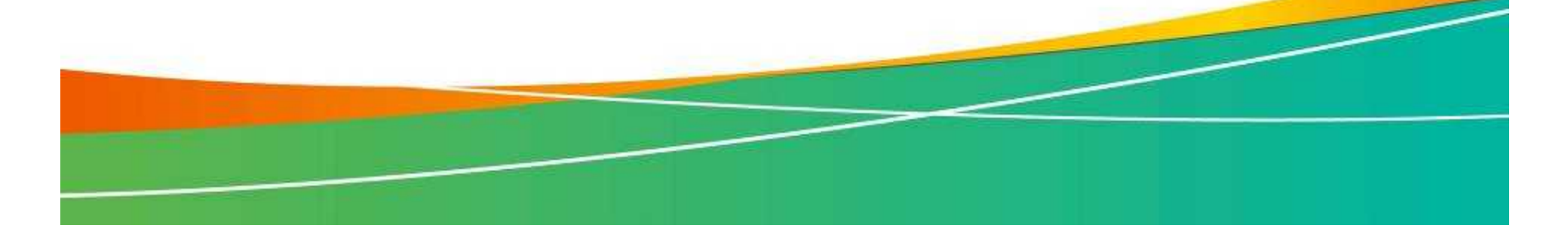

#### SE-PostgreSQL

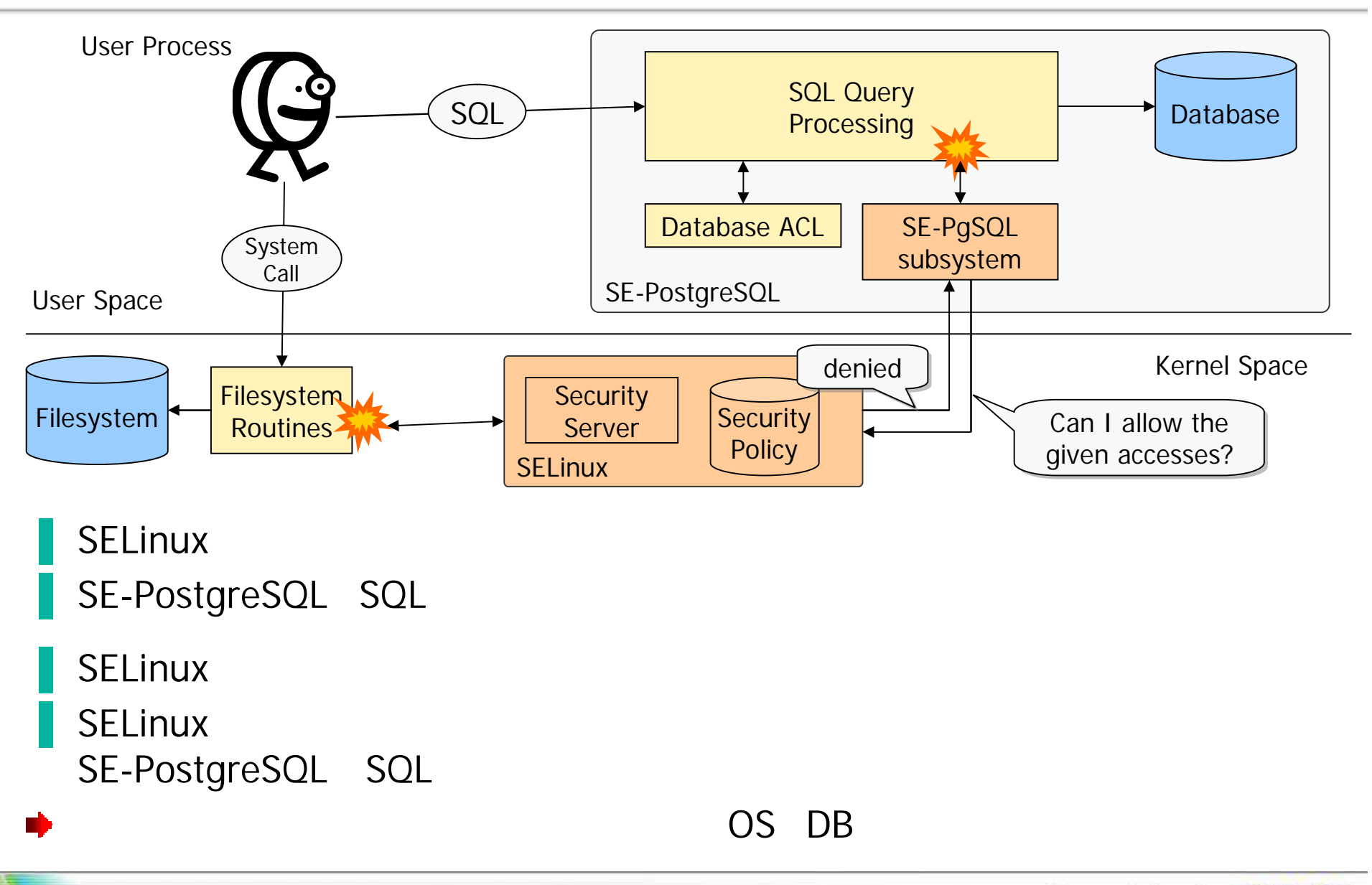

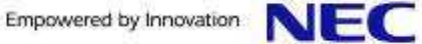

#### **SELinux**

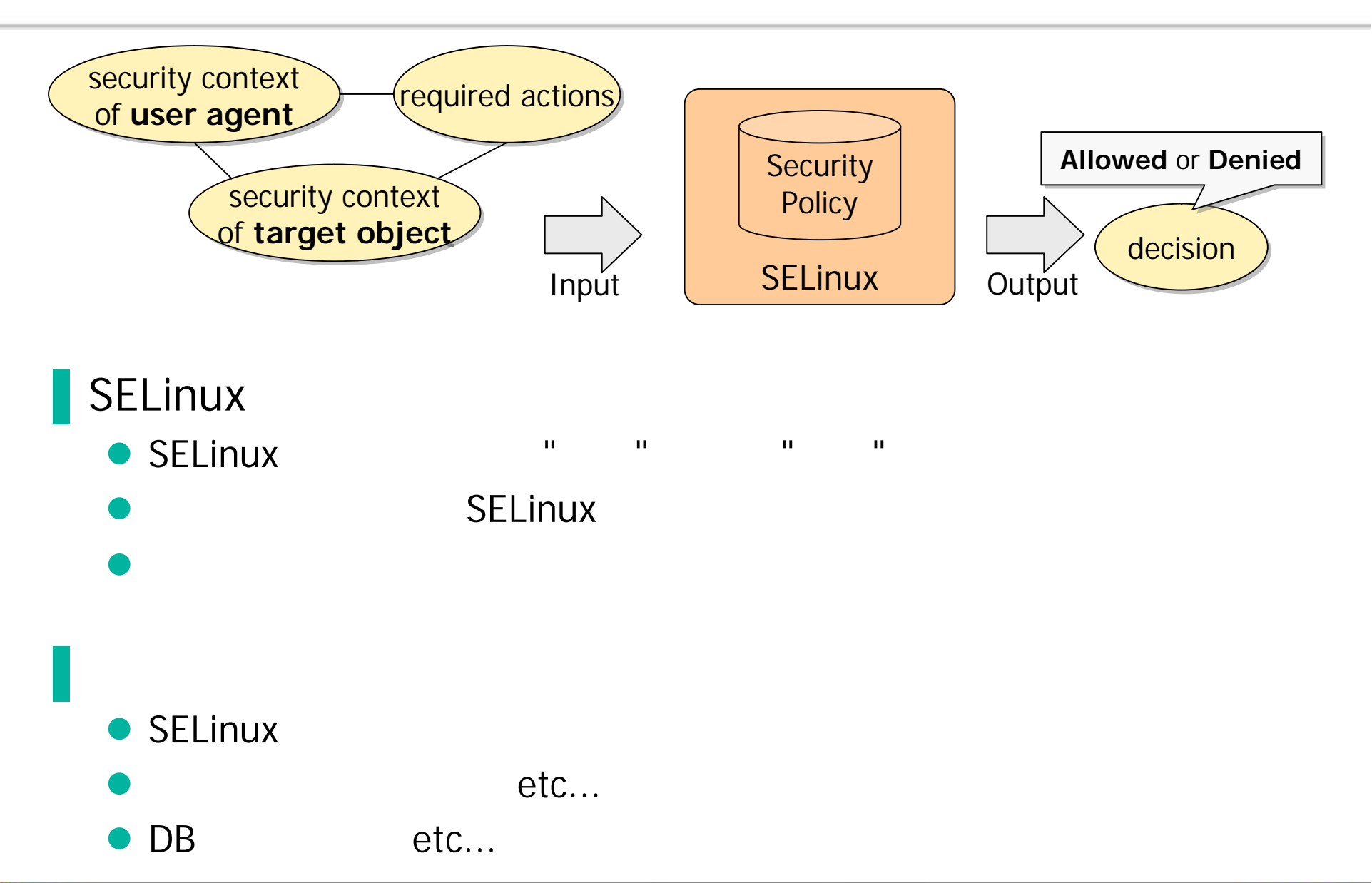

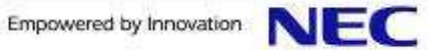

#### security\_context

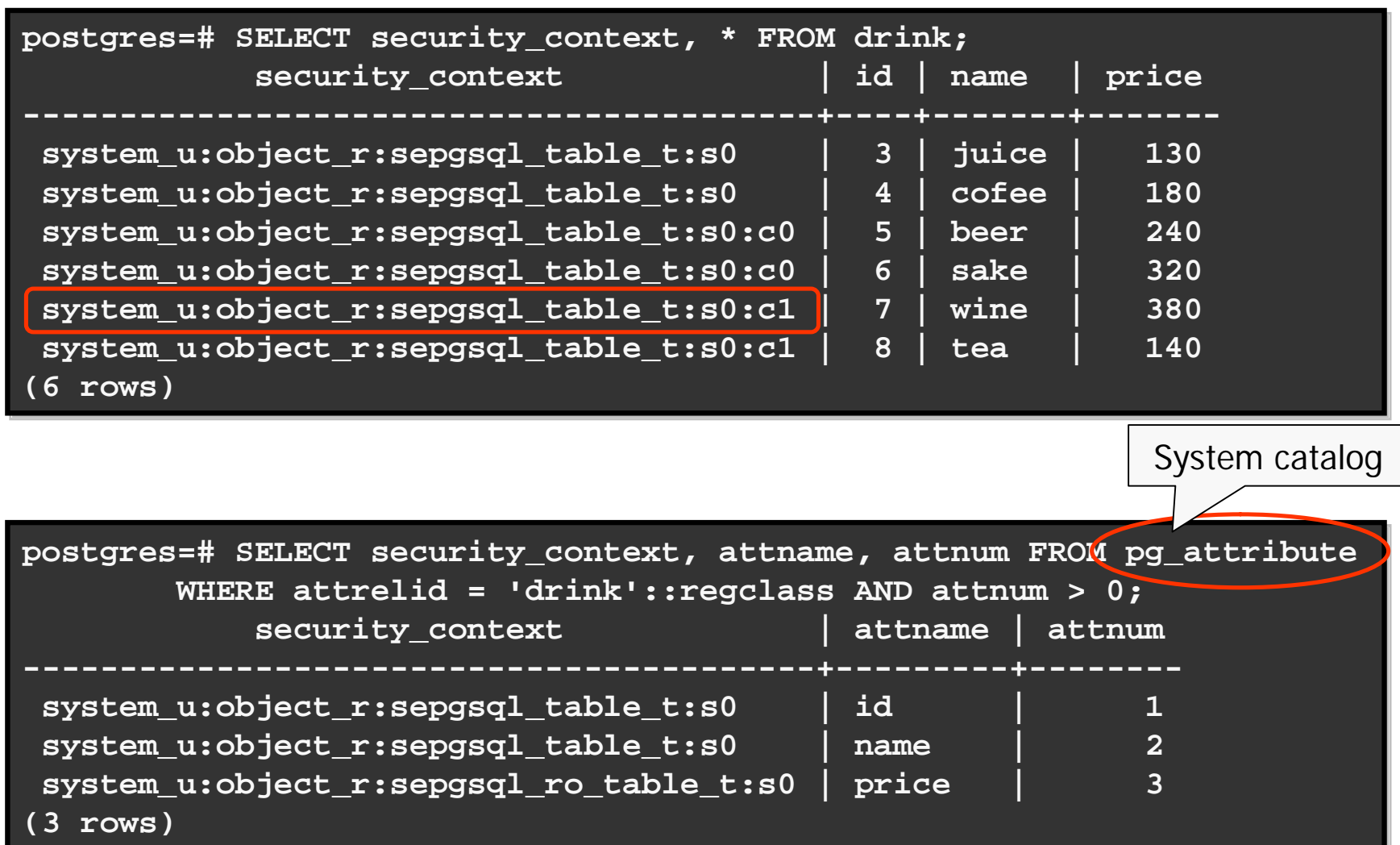

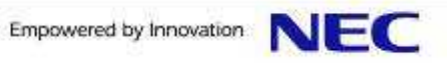

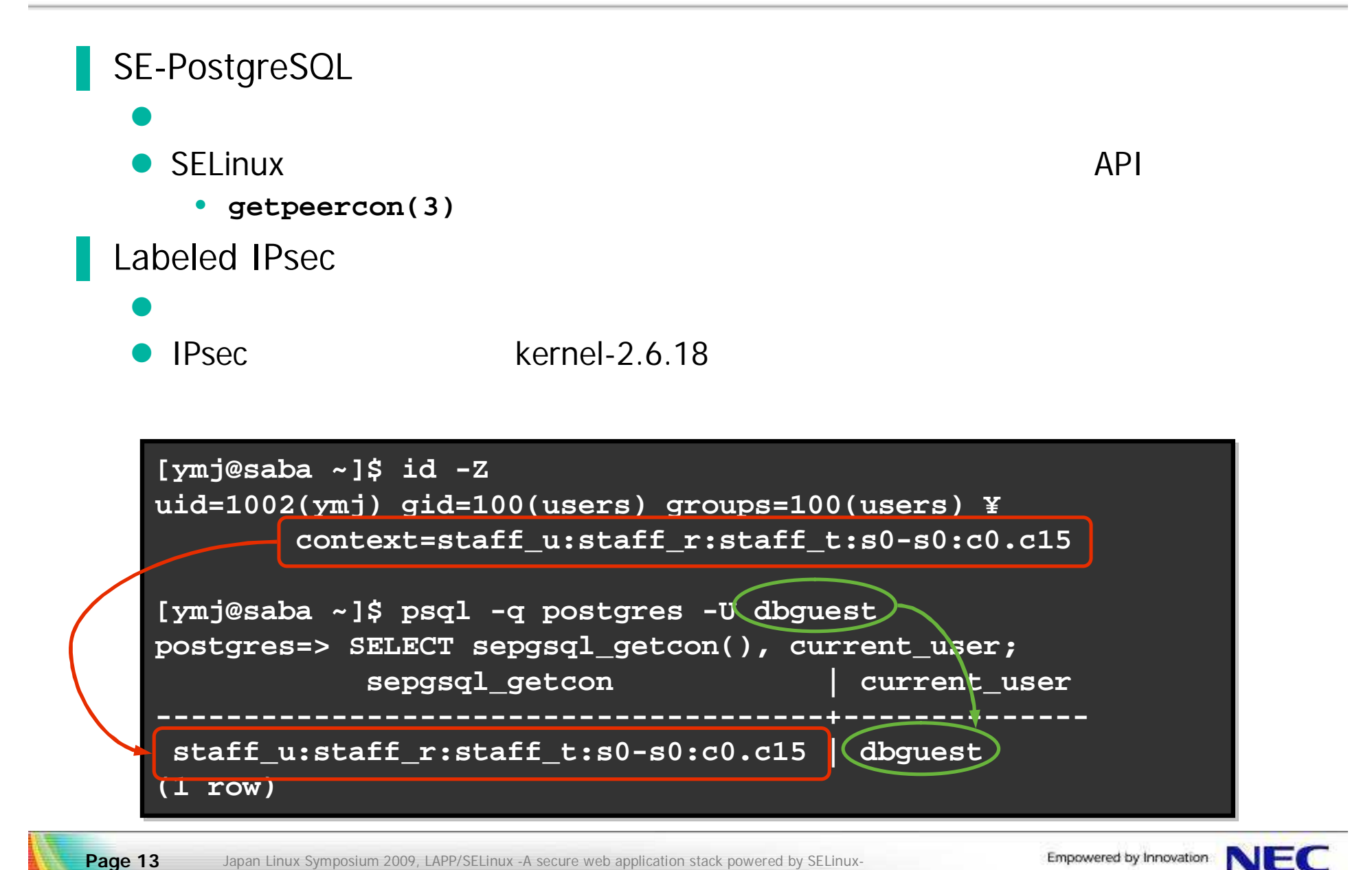

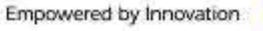

### SE-PostgreSQL (1/2)

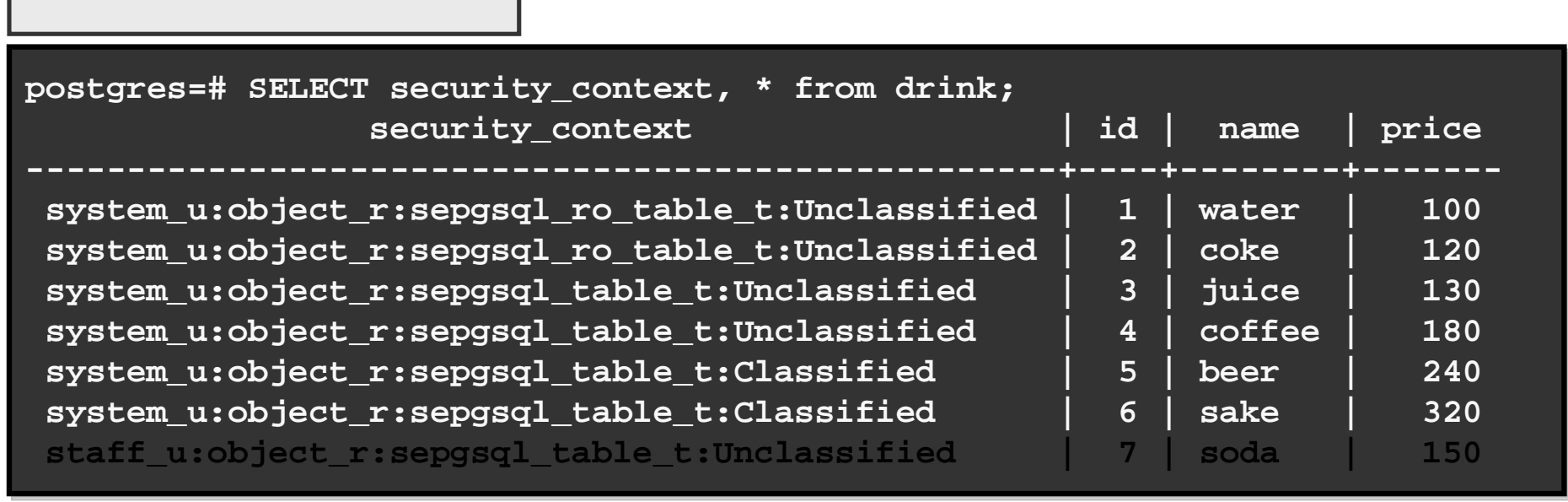

#### **SELECT**

 $\bullet$ 

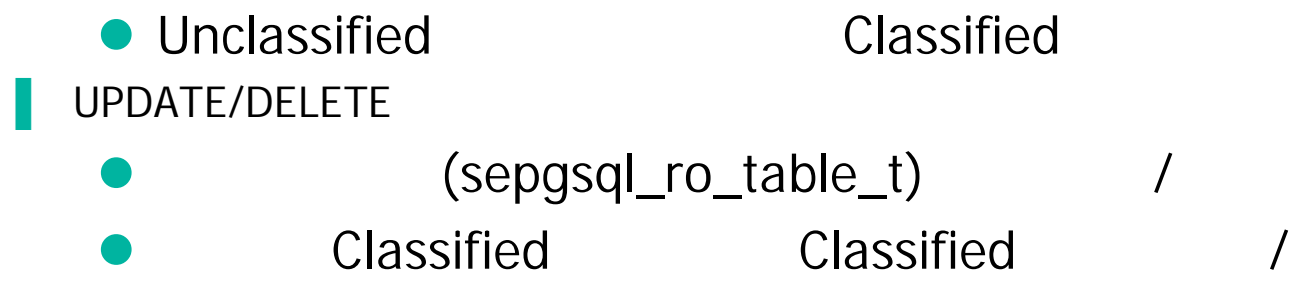

**INSERT** 

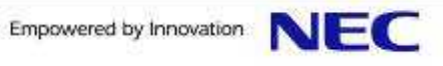

#### SE-PostgreSQL (2/2)

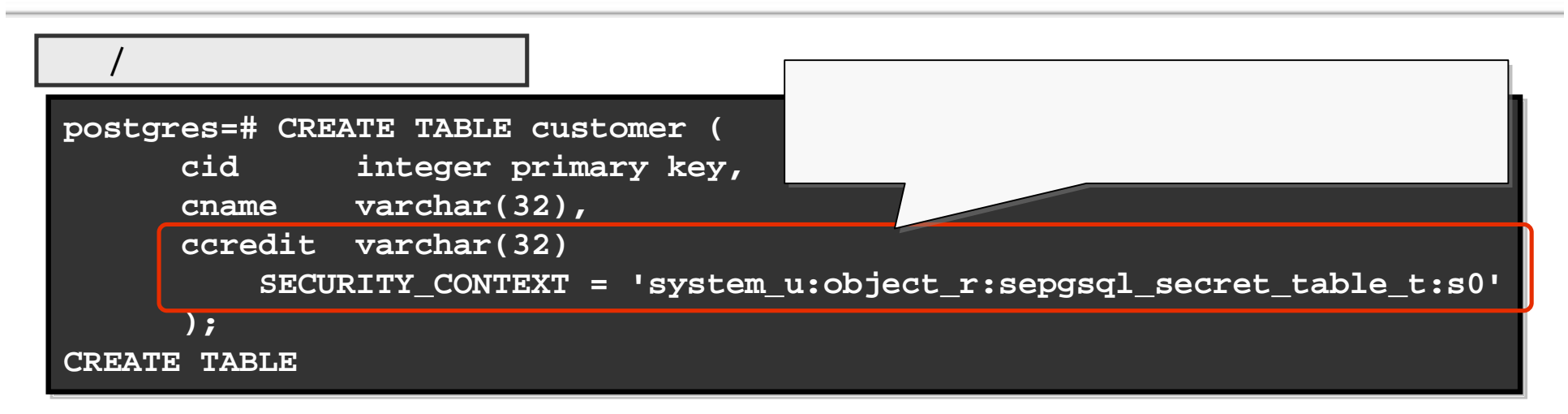

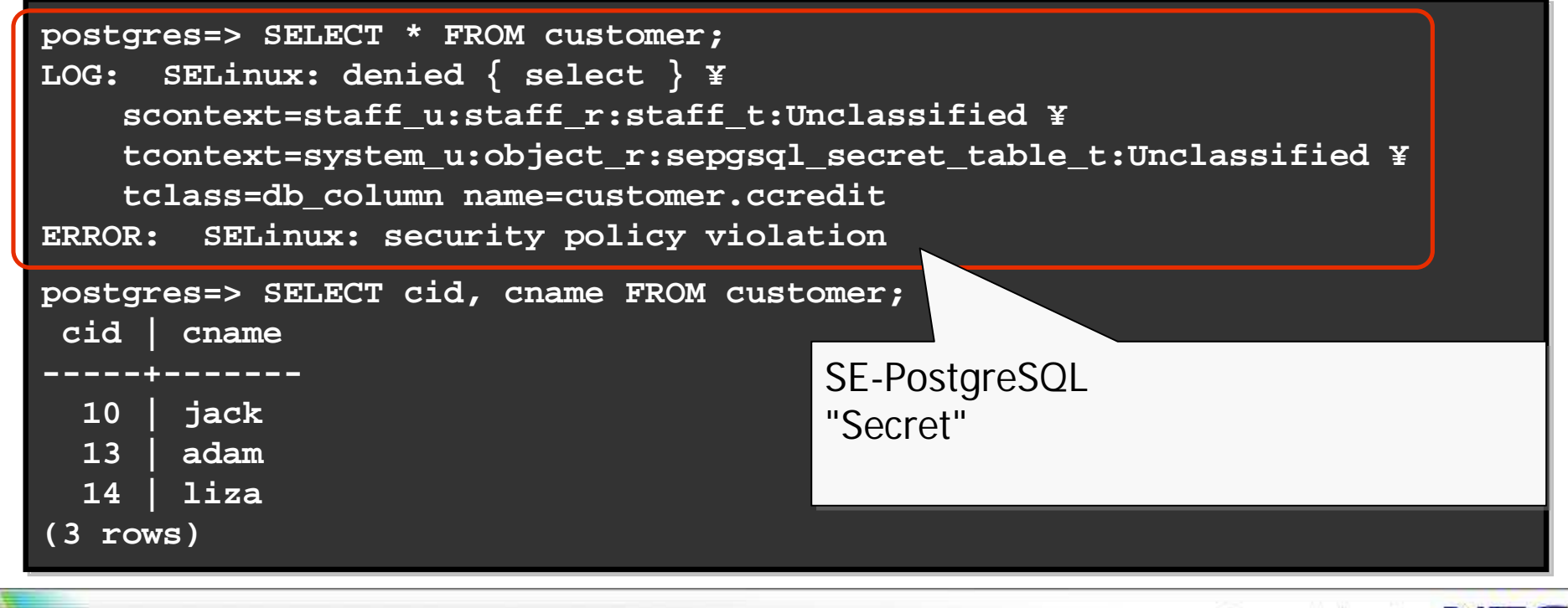

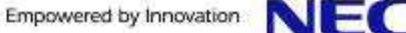

#### SE-PostgreSQL

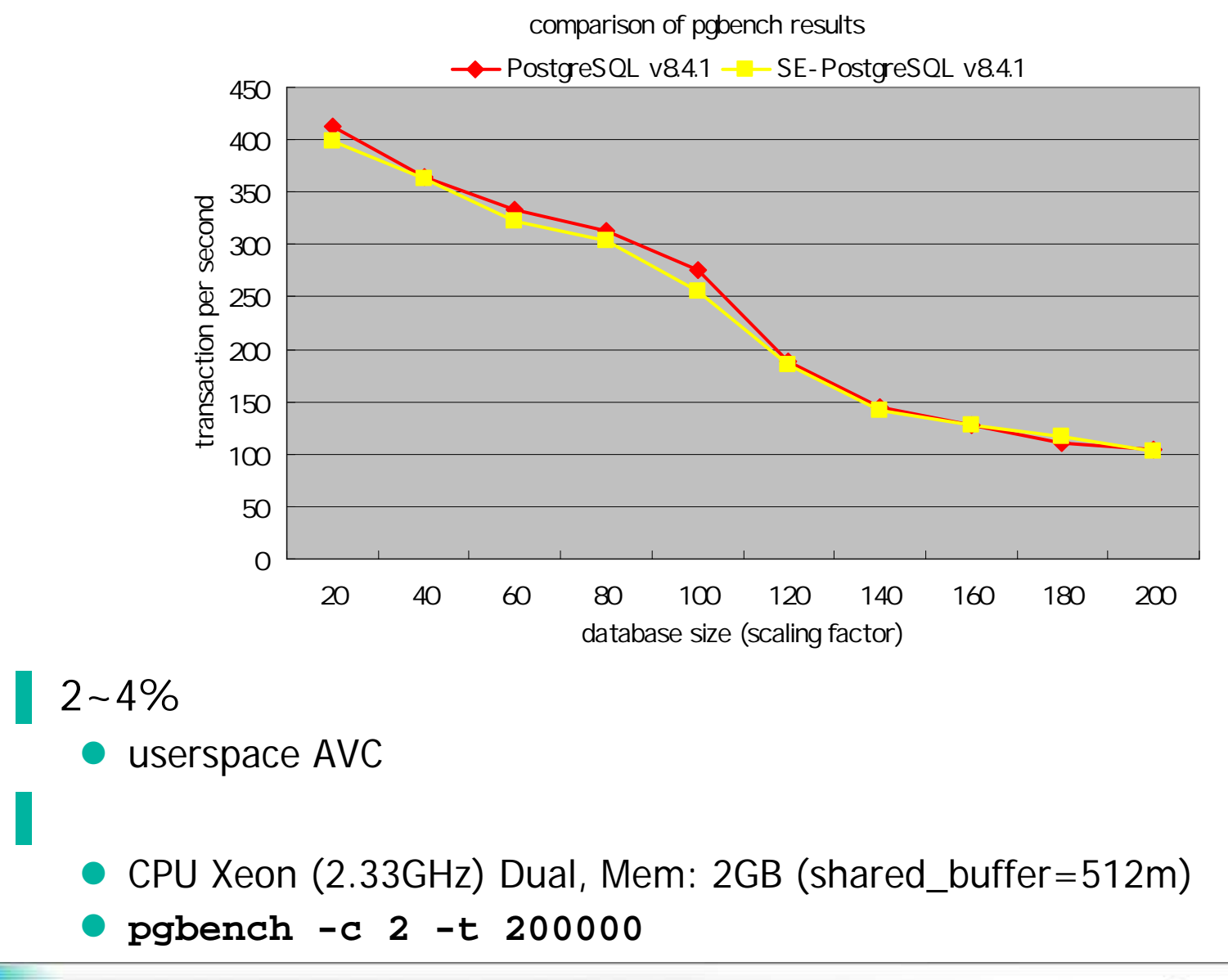

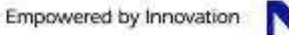

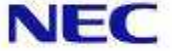

#### : System-wide consistency in access control

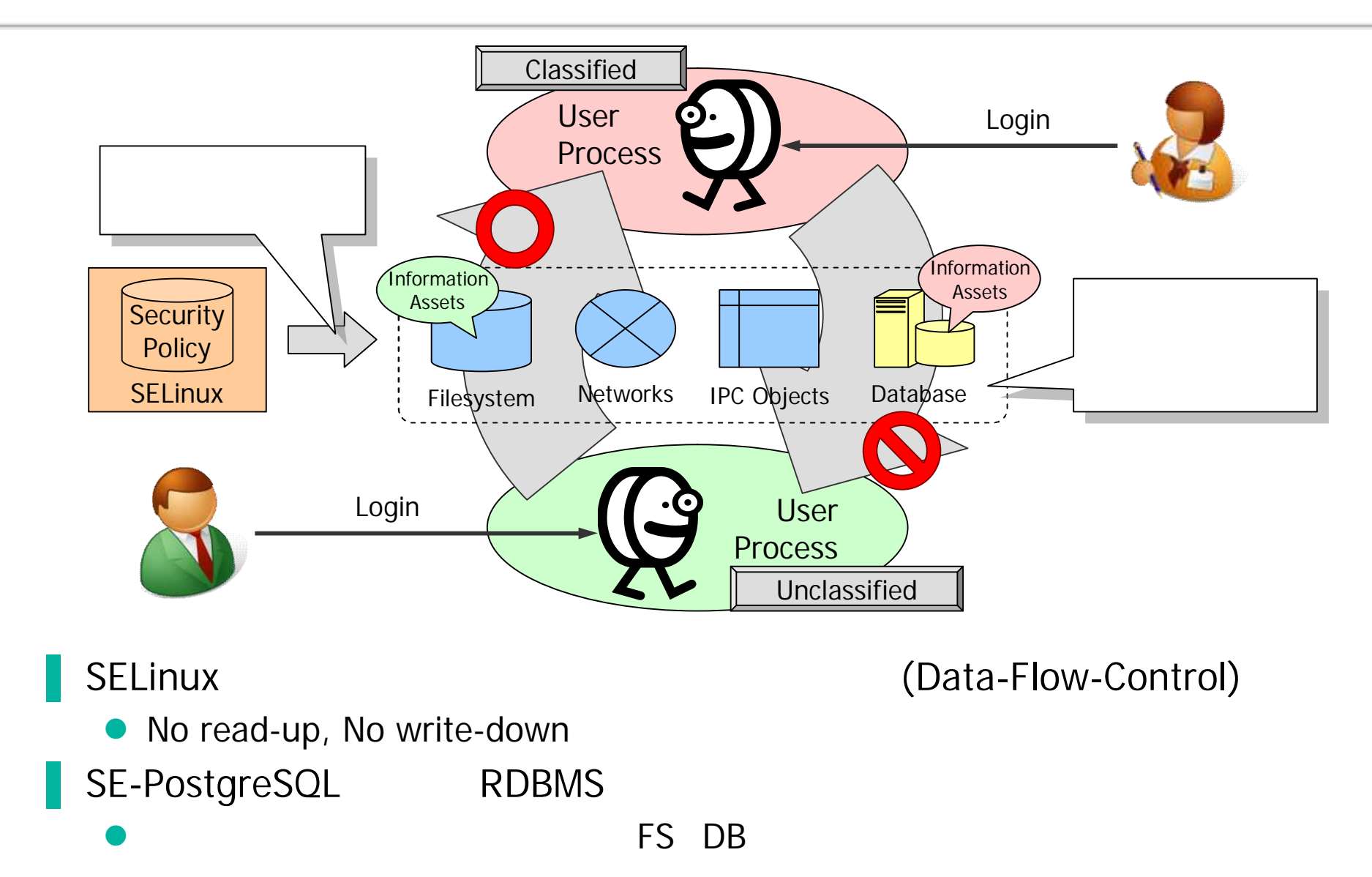

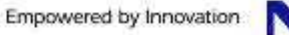

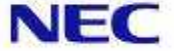

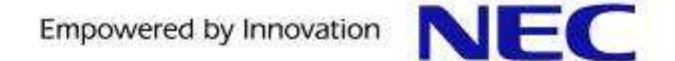

- 1. Background
- 2. SE-PostgreSQL
- 3. Apache/SELinux Plus

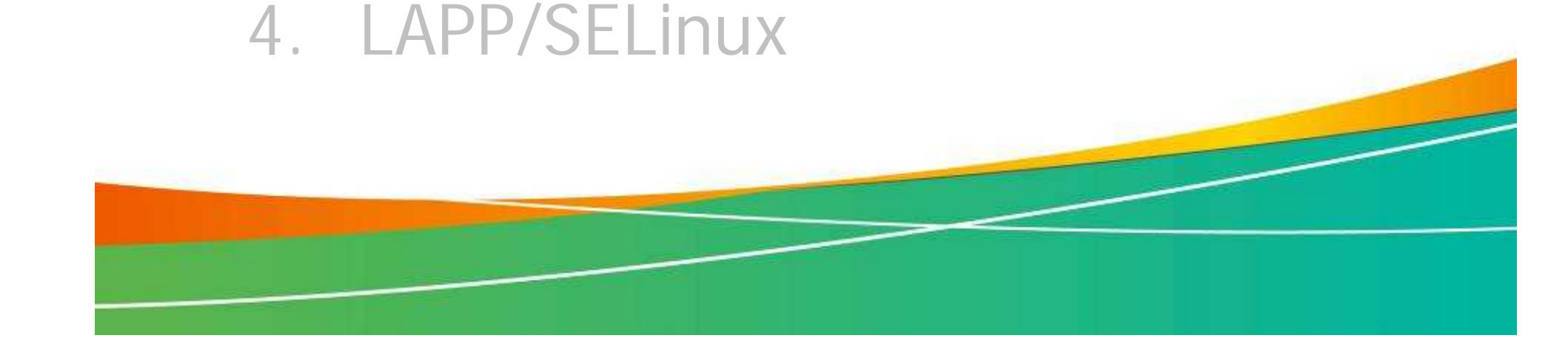

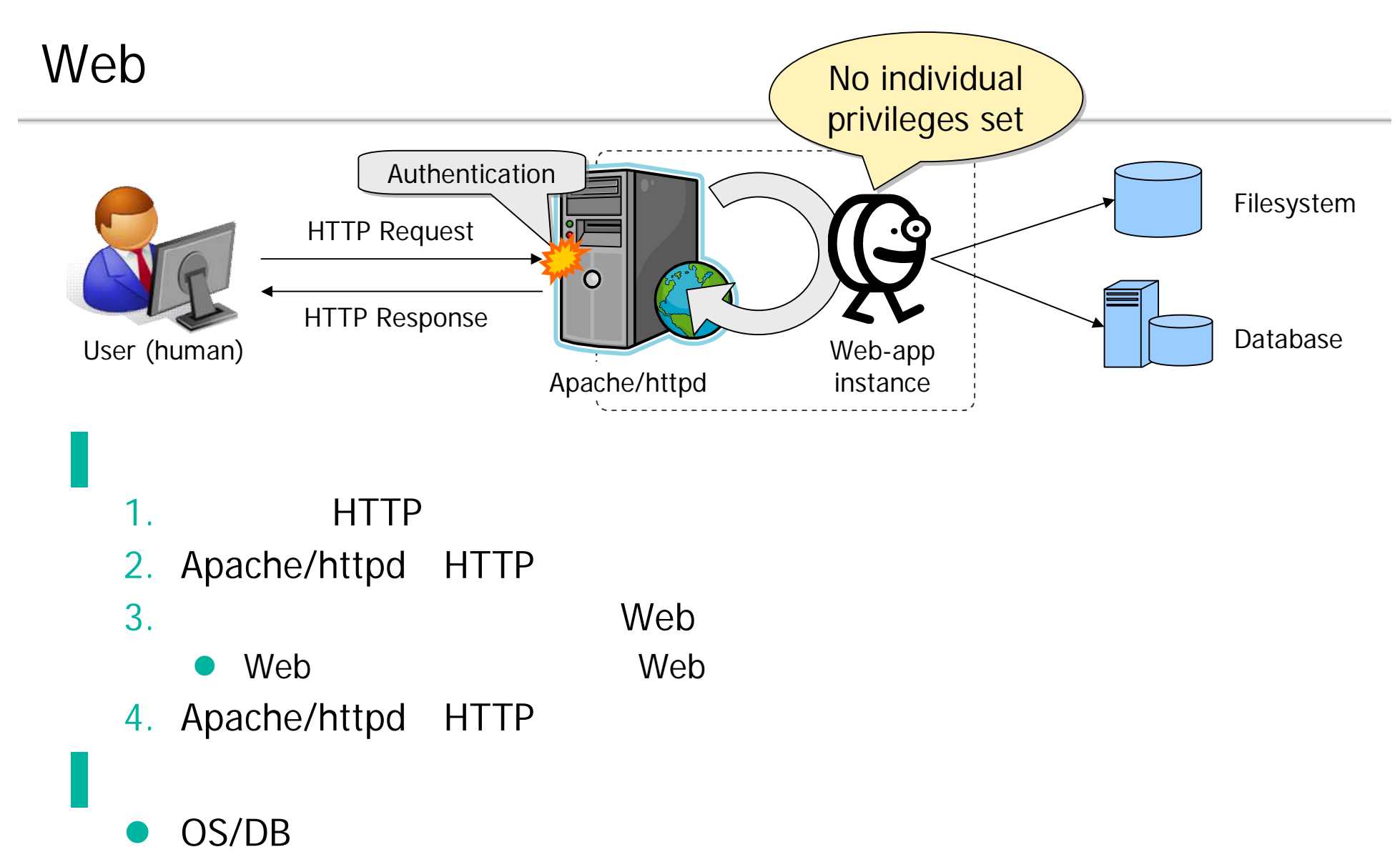

- Web
- **Apache/SELinux Plus**

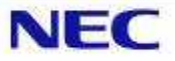

#### Apache/SELinux Plus (1/2)

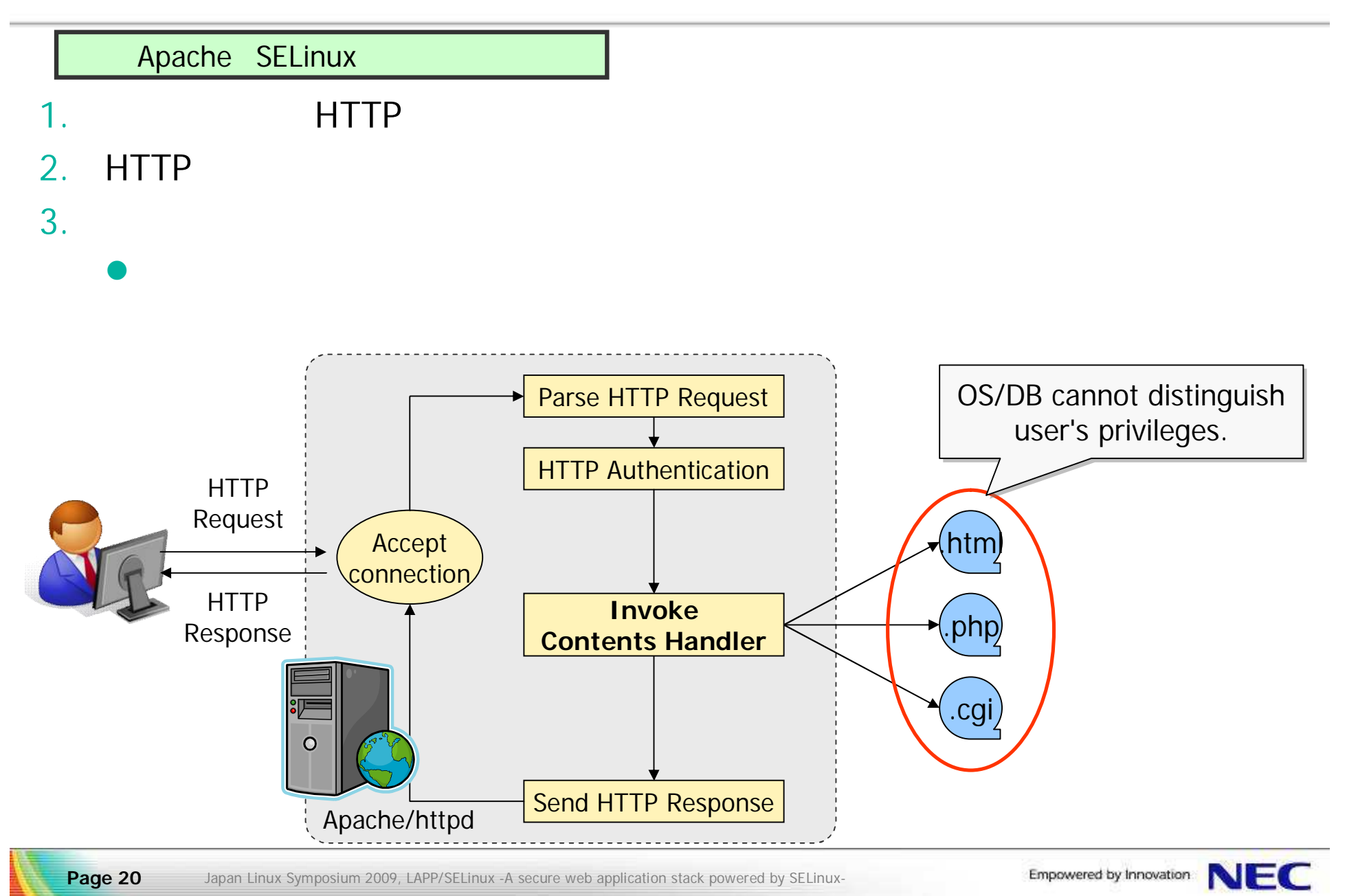

#### Apache/SELinux Plus (2/2)

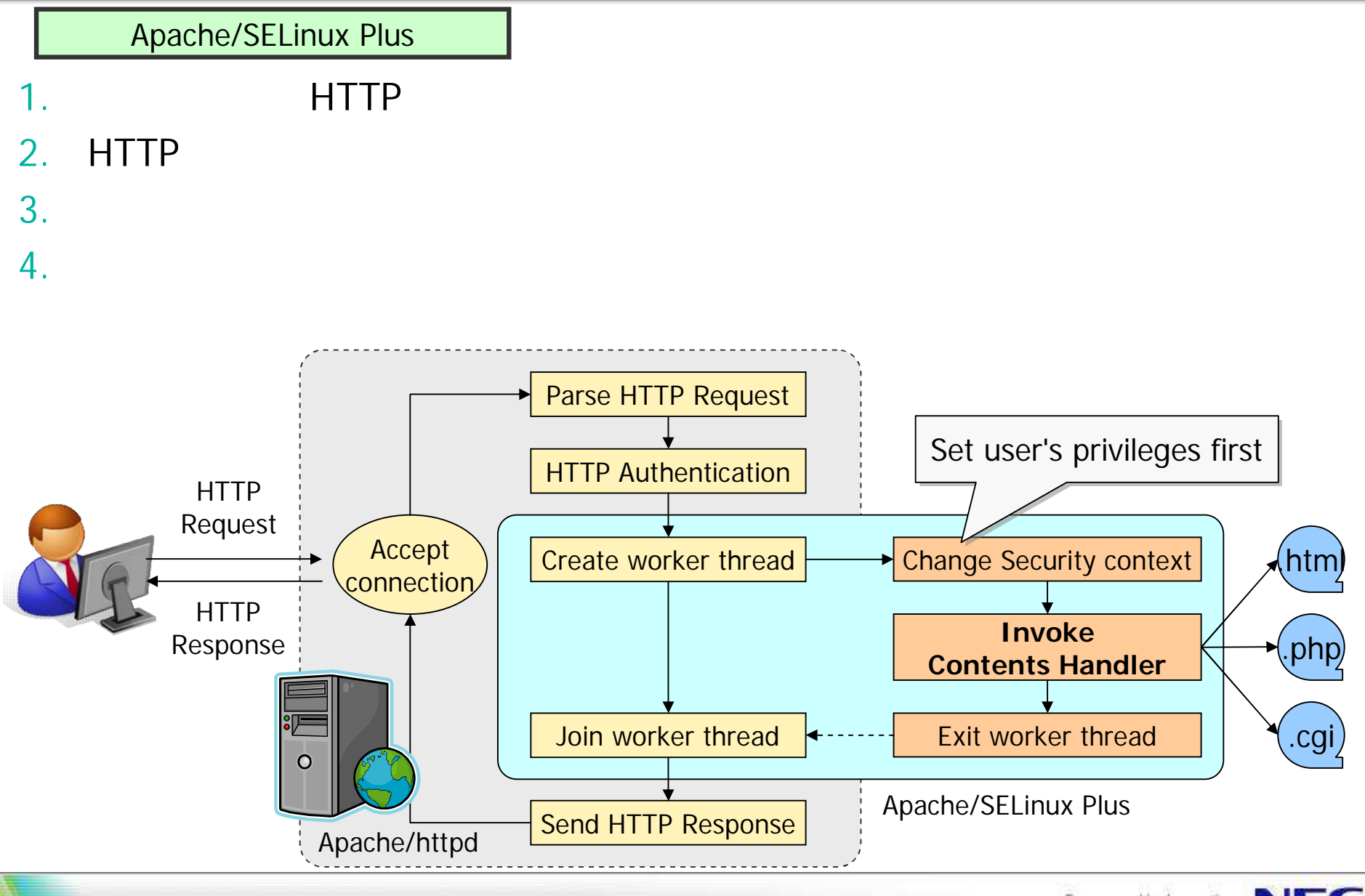

**Page 21** Japan Linux Symposium 2009, LAPP/SELinux -A secure web application stack powered by SELinux-

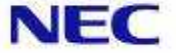

#### Apache/SELinux Plus

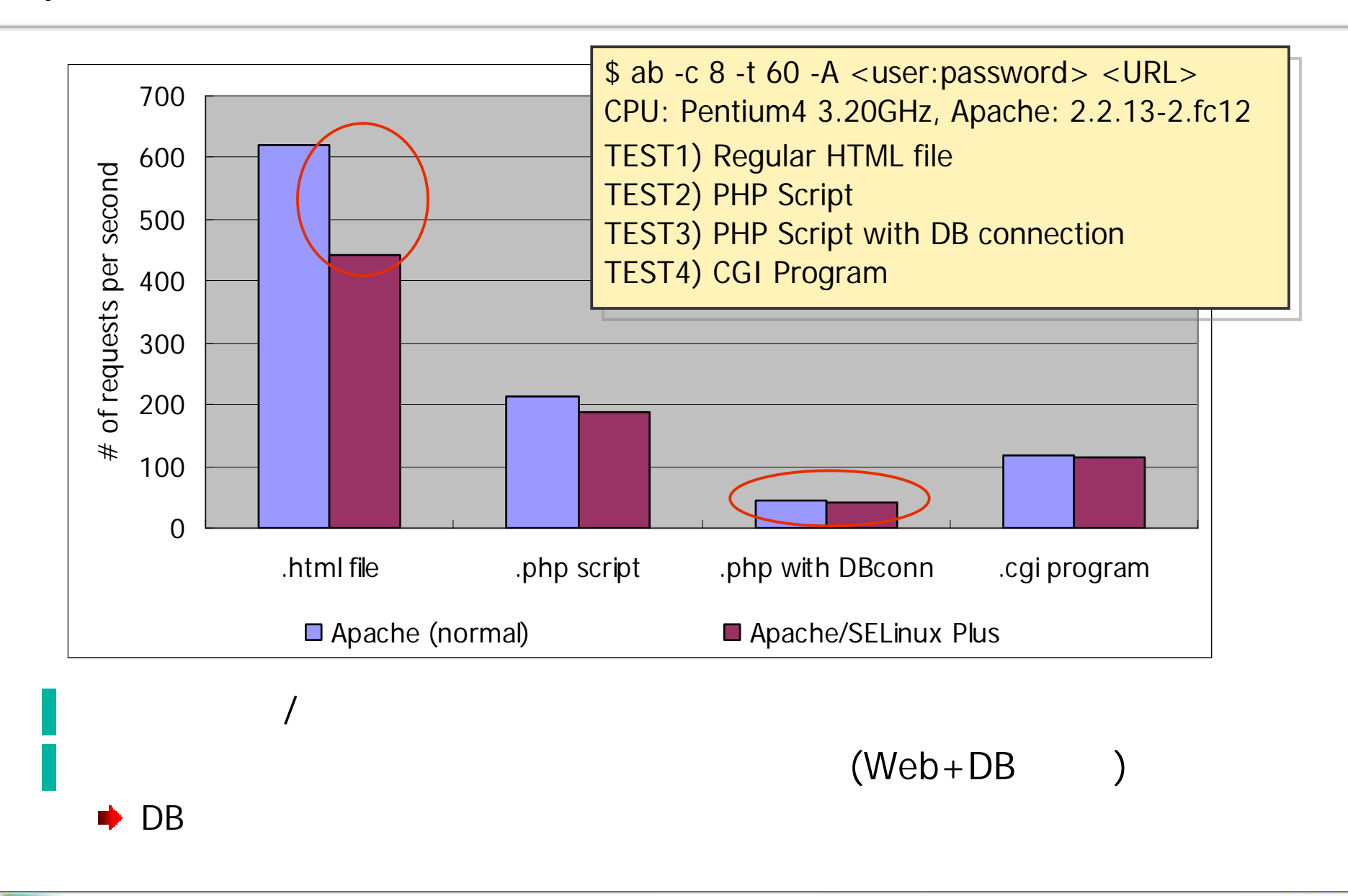

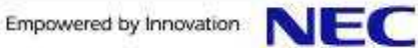

#### (1/2) : Web

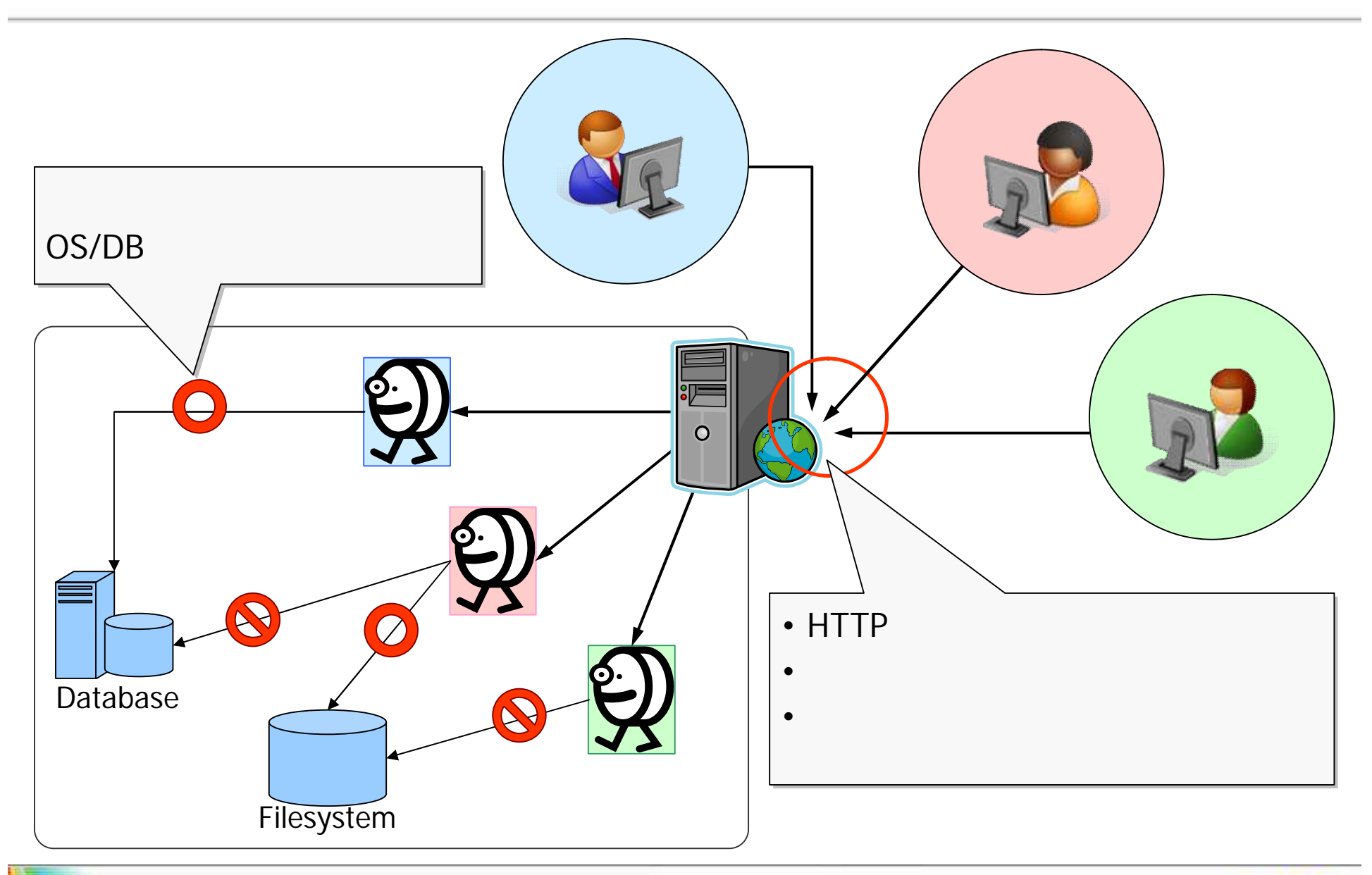

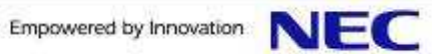

#### (2/2) : Virtual Host

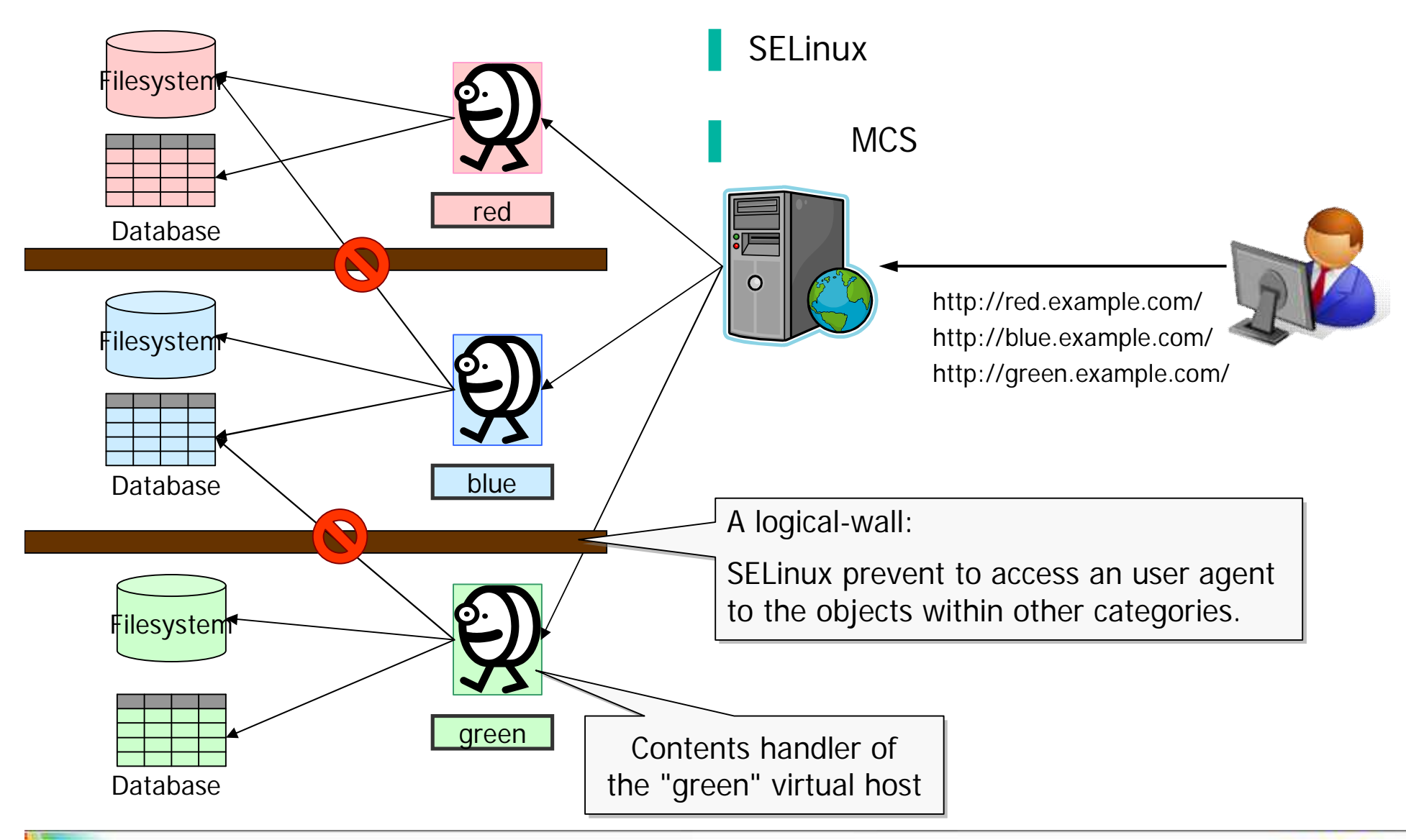

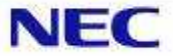

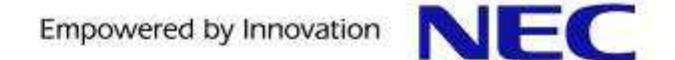

- 1. Background
- 2. SE-PostgreSQL
- 3. Apache/SELinux Plus
- 4. LAPP/SELinux

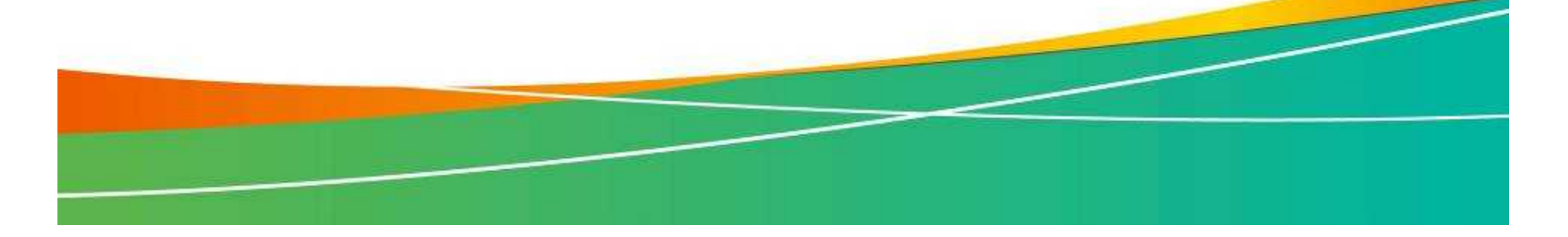

#### **SELinux**

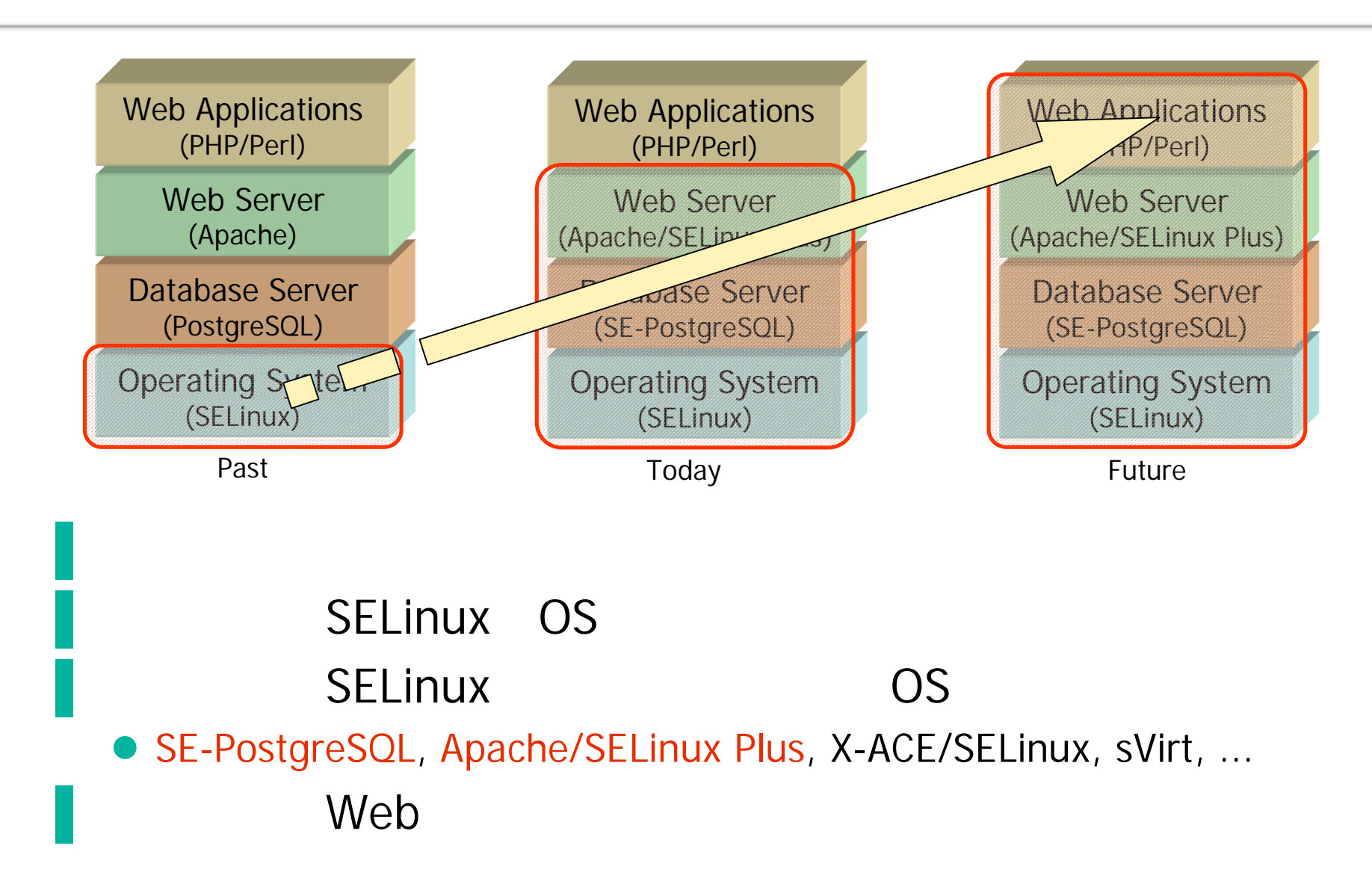

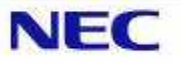

#### LAPP/SELinux

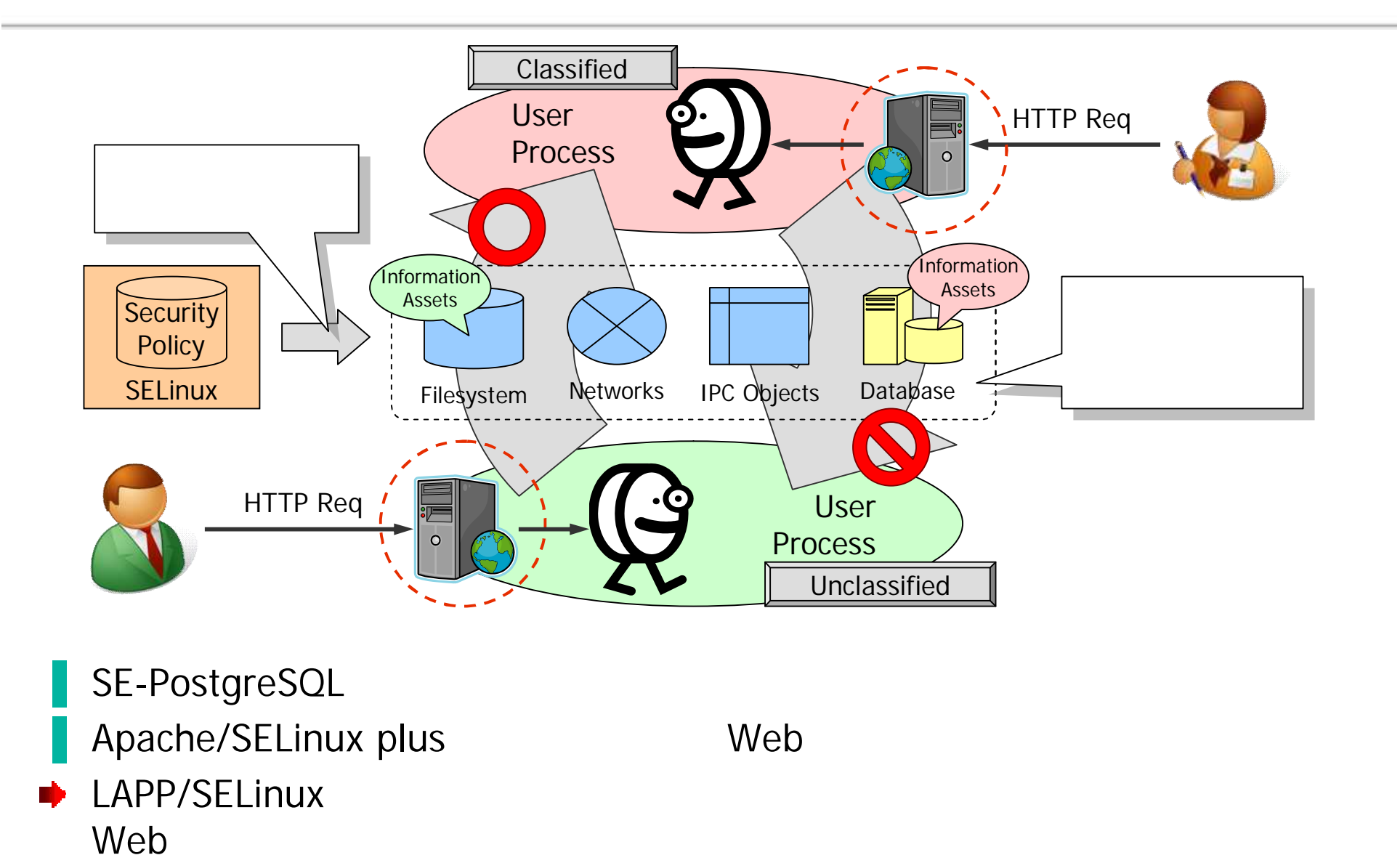

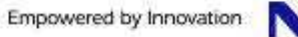

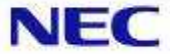

#### LAPP/SELinux applicability:

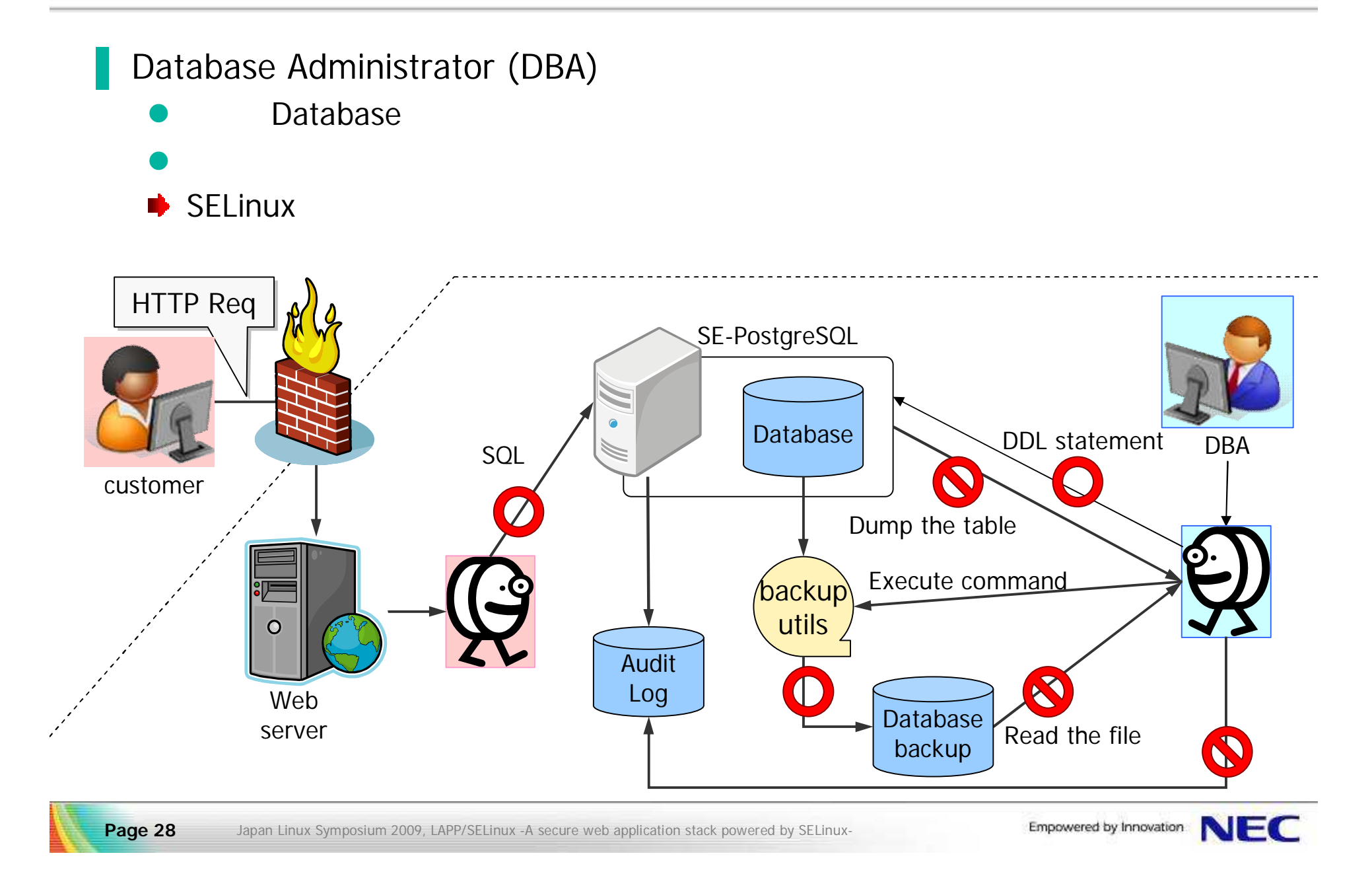

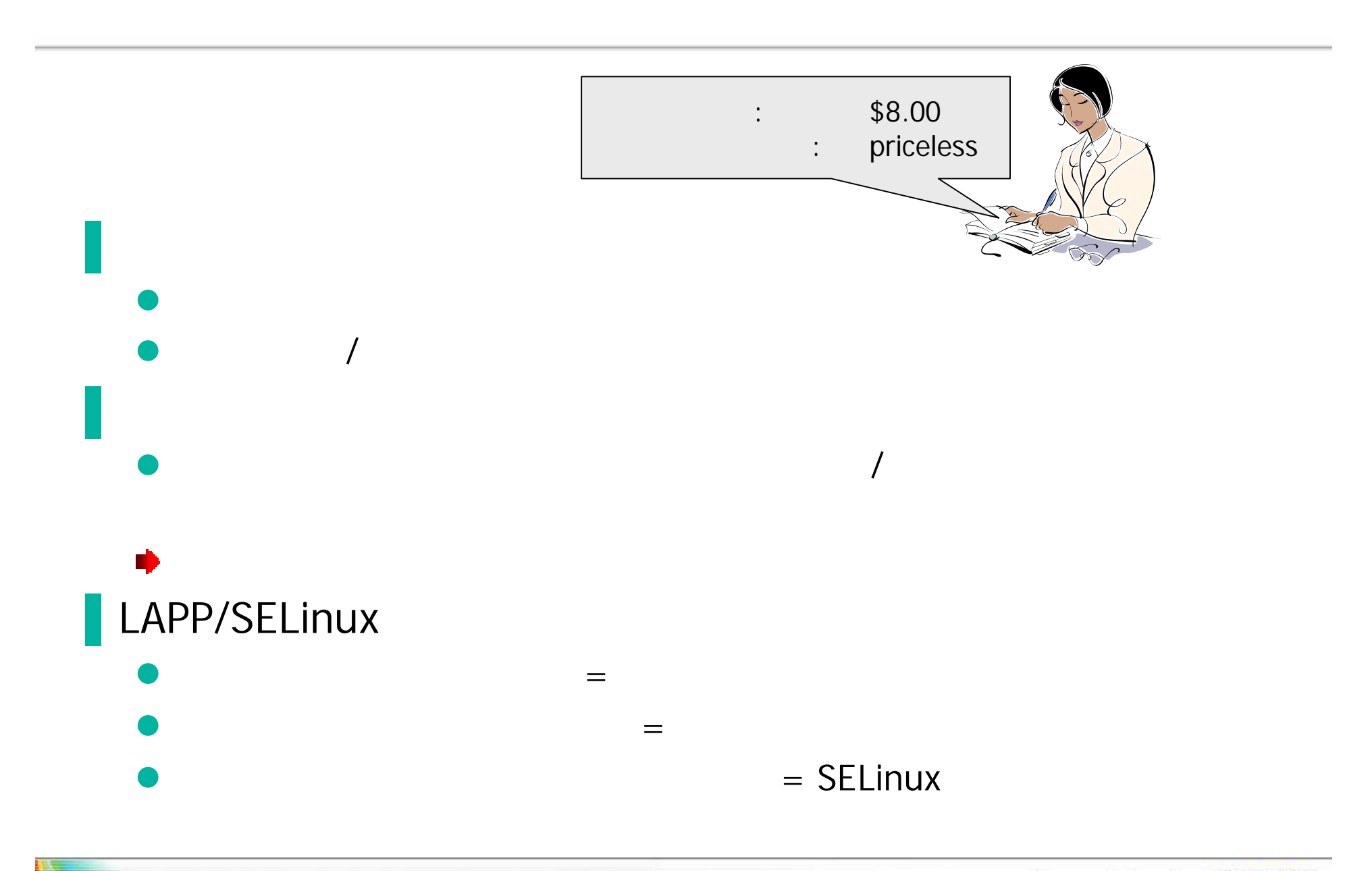

#### **Status**

- **C** Linux LAPP/SELinux
- Fedora Project sepostgresql mod\_selinux
- SE-PostgreSQL PgSQL

#### **History**

- '06/09 SE-PostgreSQL
- '07/03 SELinux Symposium & Developer Summit 2007 (Baltimare, USA)
- **a** '07/08 Fedora SE-PostgreSQL (F8 or later)
- $\bullet$  '07/11 IPA " "
- '08/03 The PostgreSQL conference 2008 (Ottawa, CA)
- '08/05 SE-PostgreSQL v8.4.x
- 
- **D** '09/04 Fedora Apache/SELinux Plus (F11 or later)
- **D** '09/07 SE-PostgreSQL v8.5.x
- '09/10 Japan Linux Symposium 2009
- '09/11 Japan PostgreSQL Conference 2009

z '08/12 (2.6.28 or later)

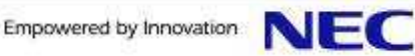

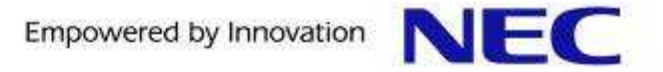

## Any Questions?

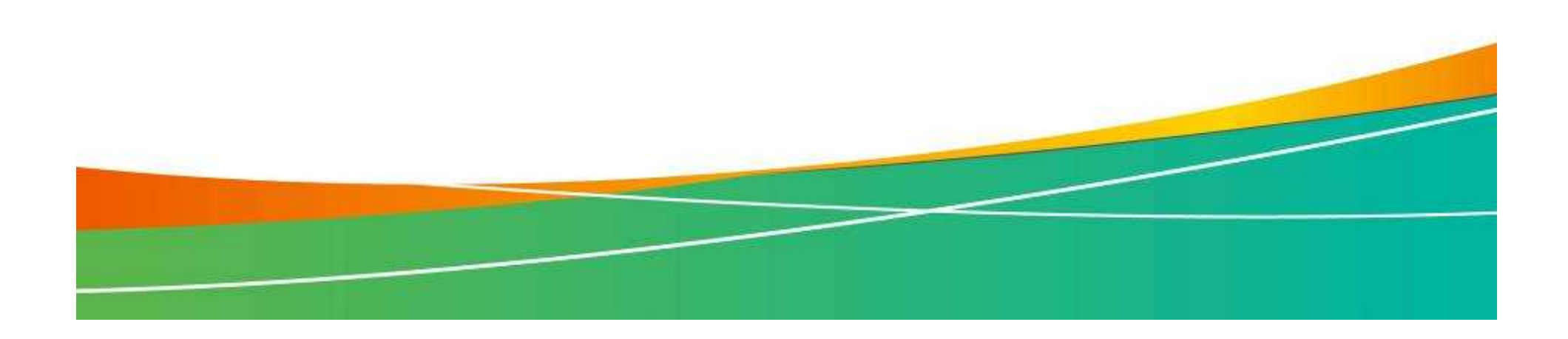

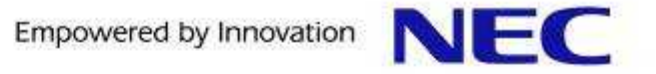

# Thank you!

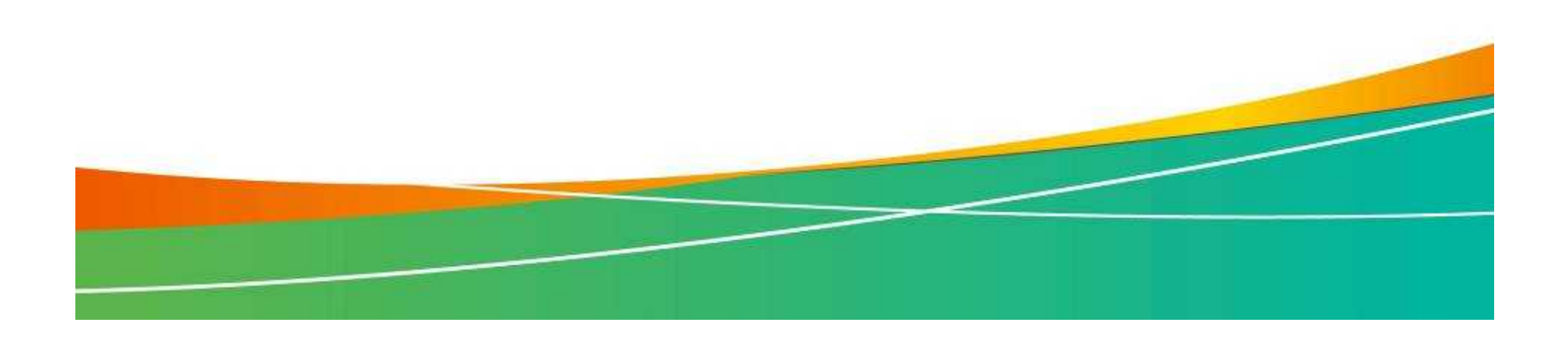